## **112** 學年度第 **1** 學期 教務處週訊

公告對象:日間及進修部夜間班學生 週次:第三週 112 年 9 月 25 日(星期一)至 112 年 10 月 1 日(星期日) 公告內容如下:

【註冊組】

- (一)新生、轉學生:
	- 1.為配合教育部相關調查,請新生班各班同學及轉學生皆於開學二週內 填報「學生身分問卷調查系統」,具有原住民身分之學生請另須填報 族籍。填報位置: https://reurl.cc/4oxv4K, 亦可查詢: 學校首頁>行政 單位>教務處>註冊組>相關連結>學生身分問卷調查系統。
	- 2.請本校各學制新生於 112 年 10 月 1 日前登錄本校校務行政資訊系統 (網址 <https://www.nkut.edu.tw/app/pages.php?PageID=system01>, <sup>}</sup> 擇 一主機進入)進行學生基本資料核對,並填入正式外文姓名,說明如 下:
		- (1)填報路徑為:登入本校校務行政資訊系統>登錄>學務登錄作業> 學生基本資料表>個人基本資料。
		- (2)有護照者請依護照上英文姓名為準。
		- (3)無護照者可至《外交部領事事務局外文姓名中譯英系統》查閱, 填報格式為英文字母全大寫;相關規定請參閱註冊組網頁 [https://nkaao.nkut.edu.tw/front/intro/news/news.php?ID=bmt1dF9hY](https://nkaao.nkut.edu.tw/front/intro/news/news.php?ID=bmt1dF9hYW8mbmV3cw==&Sn=4121) [W8mbmV3cw==&Sn=4121](https://nkaao.nkut.edu.tw/front/intro/news/news.php?ID=bmt1dF9hYW8mbmV3cw==&Sn=4121)。

(4)境外生之英文姓名請以僑居地所核發之護照登載之資料為準。 (二)應屆畢業生:

請於本學期期末(113年1月5日)之前,確實依護照資料及相關規定, 至本校校務行政資訊系統完成填寫外文姓名。

- 1.填報路徑為:登入本校校務行政資訊系統>登錄>學務登錄作業>學生 基本資料表>個人基本資料,若有疑義請洽註冊組或參閱註冊組網頁 [https://nkaao.nkut.edu.tw/front/intro/news/news.php?ID=bmt1dF9hYW8](https://nkaao.nkut.edu.tw/front/intro/news/news.php?ID=bmt1dF9hYW8mbmV3cw==&Sn=4278) mbmV3cw= $=\&$ Sn=4278  $\circ$
- 2.畢業資格檢核已初步建置完成,請應屆畢業生至本校校務行政資訊系 統協助測試,測試期間審核結果僅供參考,不作為正式用途使用。

【課務組】

- (一)**9** 月 **29** 日**(**星期五**)**中秋節放假一日,**10** 月 **9** 日**(**星期一**)**補假,**10** 月 **10** 日 **(**星期二**)**國慶日放假一日。
- (二)為尊重智慧財產權,請使用正版之教科書,切勿影印複製與下載散播未 經授權之著作,以免因侵害他人著作權而觸法。
- (三)請同學妥善保管帳號密碼,請勿隨意告知他人,以免權益受損。
- (四)開學課務各項作業時程

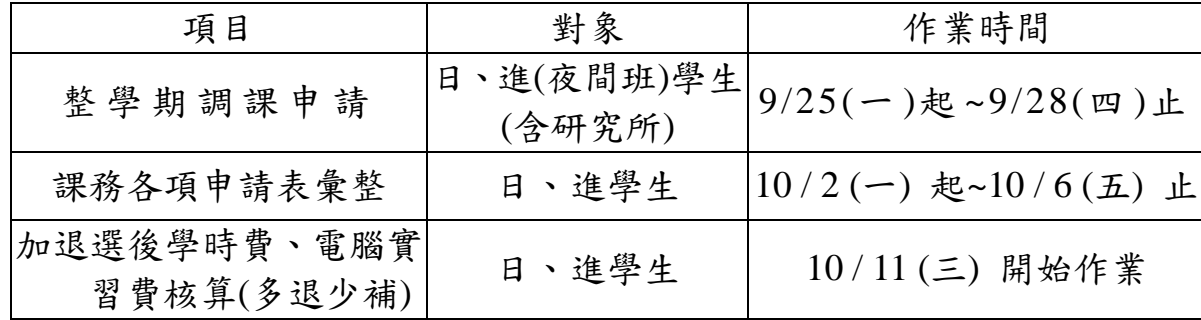

- (五)確認選課:同學完成選課後**(**含網路選課、人工加退選申請**)**,請務必再上 網確認所選課程是否正確無誤,並請注意本學期實際選課修習學分數 (必、選修合計)是否符合規定。
- (六)已修習及格或已辦抵免核准之科目不得再重複修課,如重複修課成績及 格者,除學分不予採計外亦不得列抵任何科目。
- (七)學生每學期修習學分數限制:

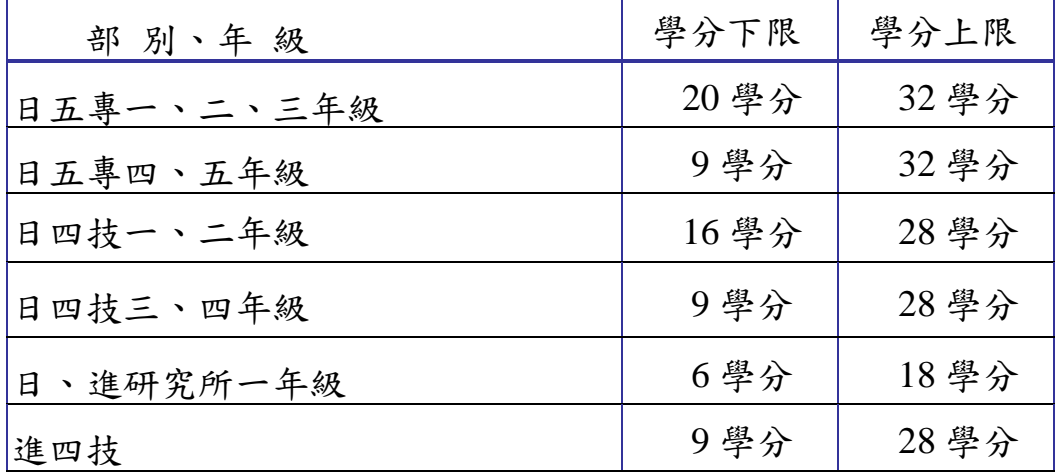

- (八)上課教室如要申請臨時異動,白天請至課務組、夜間請至聯合辦公室教 務處值班人員辦理異動登記,並請於黑板上留言。
- (九)學校重要業務宣導或訊息發布已透過各班幹部協助宣導並刊登週訊與網 頁公告,請同學多方留意。